# **3. Zeichen und Schrift**

- 3.1 Medien Zeichen, Text, Schrift
- 3.2 Mikro-Typografie: Zeichensätze
- 3.3 Makro-Typografie: Gestalten mit Schrift
- 3.4 Hypertext und HTML (Fortsetzung)
	- Allgemeines
	- Textstrukturierung
	- Tabellen
	- Cascading Style Sheets
	- Framesets
	- Medieneinbettung

Weitere Informationen: http://de.selfhtml.org/

**Ludwig-Maximilians-Universität München, Medieninformatik, Prof. Butz Digitale Medien WS 2006/2007 – 3 - 105**

# **Cascading Style Sheets (CSS)**

- Von HTML prinzipiell unabhängige Sprache zur Beschreibung von Formatierungsinformation
	- Standardisierung durch W3C
	- Besonders für HTML geeignet
- Entstehungsgeschichte:
	- Vielzahl von "Standard-Attributen" in vielen HTML-Elementen (align, pos, color, font, ...)
	- Vereinheitlichung in CSS (aktuelle Version 2.0)
- In HTML 4.0 wird die Ablösung "alter" Konstrukte zugunsten einheitlicher CSS-beschriebener Styles forciert.
	- Universalattribut **style**
	- Alte Schreibweise (nicht mehr empfehlenswert):

**<p><font size="7">Text</font></p>**

- Neue Schreibweise mit CSS-Syntax:
	- **<p style="font-size:250%">Text</p>**

## **CSS-Eigenschaften, Beispiel Schriftformatierung**

- CSS-Syntax: Eigenschaft-Wert-Paare
	- Beispiel: **font-size:250%**
- Umfangreiche Liste an Eigenschaften und Maßeinheiten
- Eigenschaften zur Schriftformatierung:
	- **font** Zusammenfassung anderer Eigenschaften
	- **font-family** Gewünschte Schrift(en) mit Priorisierung
	- **font-style** Kursiv / normal
	- **font-variant** Kapitälchen (small caps) / normal
	- **font-size** Größe (numerisch oder ungenau)
	- **font-weight** Strichstärke (fett / mager)
	- **font-stretch** Laufweite
	- **word-spacing** Wortabstand
	- **letter-spacing** Zeichenabstand
	- **color** Farbe
	- **...**

**Ludwig-Maximilians-Universität München, Medieninformatik, Prof. Butz Digitale Medien WS 2006/2007 – 3 - 107**

# **CSS-Syntax**

• Eigenschaft-Wert-Paar

*Eigenschaft* **:** *Wert* z.B. **font-style:italic**

- Wenn als Wert eines HTML-Attributs: Anführungszeichen "" empfehlenswert
- Mehrere Eigenschaft-Wert-Paare
	- Abtrennen mit Strichpunkt
		- z.B. **font-style:italic; font-size:large;**
- Anführungszeichen für Werte (z.B. bei Leerzeichen im Wert)
	- Einfache Anführungszeichen ' '
		- z.B. **font-family:'Times New Roman'**
- Mehrere Werte (Sequenz) für eine Eigenschaft
	- Abtrennen mit Komma
		- z.B. **font-family:'Times New Roman', 'Times', serif**

# **Weitere CSS-Eigenschaften**

- Schriftformatierung (auch mit Schriftartendatei)
- Ausrichtung und Absatzkontrolle
- Außenrand und Abstand
- Innenabstand
- Rahmen
- Hintergrundfarben und -bilder
- Listenformatierung
- Tabellenformatierung
- **Pseudoformate** 
	- z.B. **link, visited, focus**
- Positionierung und Anzeige von Elementen
- Layouts für Printmedien
- Sound-Kontrolle für Sprachausgabe
- **Anzeigefenster**

**Ludwig-Maximilians-Universität München, Medieninformatik, Prof. Butz Digitale Medien WS 2006/2007 – 3 - 109**

# **Einbindung von CSS in HTML (1)**

- Individuell formatieren:
	- Universelles **style**-Attribut für alle HTML-Tags
	- $z.B.$ **<p style="font-weight:bold; font-size:200%"> Beispieltext</p>**
- Zentrale Stildefinitionen:
	- Festlegung der Style-Attribute für Standard-HTML-Elemente

```
-7.B.
```

```
 body {margin-left:100px; }
 h1 { font-size:48pt;
      font-style:italic;
      border-bottom:solid thin black; }
 p,li { font-size:12pt;
         line-height:14pt;
         font-family:Helvetica,Arial,sans-serif;
         letter-spacing:0.2mm;
         word-spacing:0.8mm;
         color:blue; }
```
# **Einbindung von CSS in HTML (2)**

- Ablage von zentralen Stildefinitionen im Kopfbereich der HTML-Datei **<style type="text/css">**
	- **...** *Stildefinitionen* **...**

**</style>**

- Wegen Problemen älterer Browser oft Stildefinitionen als Kommentar
- Ablage von zentralen Stildefinitionen in separater CSS-Datei (.css)
	- Enthält nur Stildefinitionen, kein HTML
	- Einbindung in HTML-Dateien:

**<link rel="stylesheet" type="text/css" href***=Dateireferenz>*

**Ludwig-Maximilians-Universität München, Medieninformatik, Prof. Butz Digitale Medien WS 2006/2007 – 3 - 111**

# **Beispiel zu CSS (Variante 1)**

```
<!DOCTYPE HTML PUBLIC "-//W3C//DTD HTML 4.01 Frameset//EN"
    "http://www.w3.org/TR/html4/frameset.dtd">
```

```
<html>
```

```
<head>
     <title>Beispiel zu CSS</title>
     <style>
           p {font-family:Verdana; font-size:16pt}
                 h1 {font-family:Verdana; color:green}
     </style>
  </head>
  <body>
     <h1>&Uuml;berschrift 1</h1>
     <p>Absatz 1</p>
     <h1>&Uuml;berschrift 2</h1>
     <p>Absatz 2</p>
     <h1>&Uuml;berschrift 3</h1>
     <p>Absatz 3</p>
  </body>
</html>
```
#### **Beispiel zu CSS (Variante 2)**

```
<!DOCTYPE HTML PUBLIC "-//W3C//DTD HTML 4.01 Frameset//EN"
    "http://www.w3.org/TR/html4/frameset.dtd">
<html>
  <head>
     <title>Beispiel zu CSS</title>
     <link rel="stylesheet" type="text/css" href="styles.css">
  </head>
  <body>
     <h1>&Uuml;berschrift 1</h1>
     <p>Absatz 1</p>
     <h1>&Uuml;berschrift 2</h1>
     <p>Absatz 2</p>
     <h1>&Uuml;berschrift 3</h1>
     <p>Absatz 3</p>
  </body>
</html>
                   p {font-family:Verdana; font-size:16pt}
                   h1 {font-family:Verdana; color:green}
                   Datei styles.css (im gleichen Verzeichnis):
```
**Ludwig-Maximilians-Universität München, Medieninformatik, Prof. Butz Digitale Medien WS 2006/2007 – 3 - 113**

#### **Selbstdefinierte Stilklassen**

- Eigene Stilklassen (außer den HTML-Elementen)
	- können frei definiert und verwandt werden
- Deklaration
	- bei der Stildefinition (mit dem Namen vorangestelltem Punkt)
	- z.B. **.navigation {font-size:16pt; color:blue;** }
- Anwendung
	- mit dem universellen **class**-Attribut aller HTML-Tags
	- z.B. **<li class="navigation">Home</li>**

## **Blockweise Formatierung mit CSS**

- Ganze Textbereiche einheitlich formatieren
- Verwendung des Inline-Elements **<span> ... </span>**
	- Keinerlei Effekt auf die Dokumentstruktur
	- Kann Text oder andere Inline-Elemente enthalten
	- Völlig äquivalent zur Wiederholung der angegebenen Stilangaben bei allen enthaltenen HTML-Elementen (mit **style**)
- Verwendung des allgemeinen Blockelements **<div> ... </div>**
	- Kann Text oder andere Blockelemente enthalten, z.B. auch Grafiken
	- Weitergabe der angegebenen Stilangaben zu allen enthaltenen HTML-Elementen
	- Kann mit der CSS-Eigenschaft **position** absolut positioniert werden
	- Kann mit Skripten ein- und ausgeblendet werden
	- Anmerkung: Oft benannt nach dem alten Netscape-spezifischen Element "layer"

**Ludwig-Maximilians-Universität München, Medieninformatik, Prof. Butz Digitale Medien WS 2006/2007 – 3 - 115**

# **Beispiel zu selbstdefinierten Stilklassen**

```
<!DOCTYPE HTML PUBLIC "-//W3C//DTD HTML 4.01 Frameset//EN"
    "http://www.w3.org/TR/html4/frameset.dtd">
<html>
  <head>
      <title>Beispiel zu CSS: Selbstdefinierte Klassen</title>
      <link rel="stylesheet" type="text/css" href="styles1.css">
  </head>
  <body>
      <p>Dies ist ein ganz normaler Absatz ohne spezielle
      Formatierung. </p>
      <p class="merksatz">Dies ist ein Merksatz,
      speziell formatiert mit Hilfe von CSS.</p>
      <p>Dies ist wieder ein ganz normaler Absatz.</p>
      <span class="programm">
            <p>Dies sind zwei aufeinander folgende Abs&auml;tze,
            die speziell formatiert werden.</p>
            <p>Dies ist der zweite solche Absatz.</p>
      </span>
  </body>
</html>
```
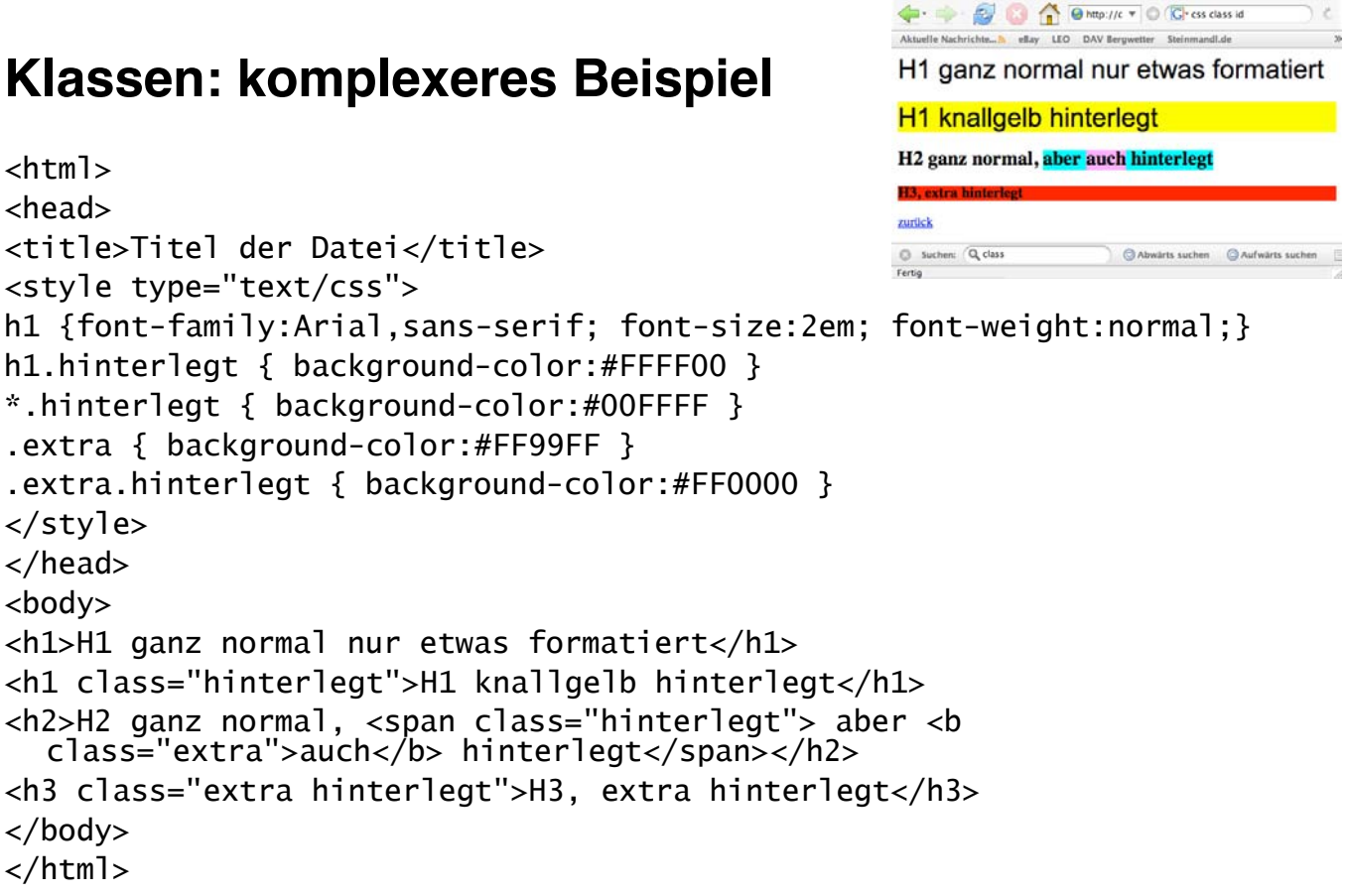

**Ludwig-Maximilians-Universität München, Medieninformatik, Prof. Butz Digitale Medien WS 2006/2007 – 3 - 117**

 $000$ 

Titel der Datei

 $\circ$ 

# **ID statt class?**

- Im HTML file: <h1 ID="blau">Überschrift </h1>
- Im CSS file: #blau {color : blue;}
- Die Benutzung einer ID bietet einige Vorteile:
	- Sie kann als Sprungziel für Hyperlinks verwendet werden.
	- IDs können mit Javascript angesprochen werden. Das funktioniert über getElementById()
	- IDs überstimmen Klassen.
- Nachteile von IDs:
	- Eine ID darf auf einer Seite nur einmal verwendet werden. Auch wenn so mancher Browser das anders sieht.
	- IDs können nicht wie Klassen kombiniert werden.
- Klassen und IDs können gemeinsam genutzt werden. Beispiel: <h1 class="font" ID="blau">Überschrift </h1>

# **3. Zeichen und Schrift**

- 3.1 Medien Zeichen, Text, Schrift
- 3.2 Mikro-Typografie: Zeichensätze
- 3.3 Makro-Typografie: Gestalten mit Schrift
- 3.4 Hypertext und HTML (Fortsetzung)
	- Allgemeines
	- Textstrukturierung
	- Cascading Style Sheets
	- Tabellen
	- Framesets
	- Medieneinbettung

Weitere Informationen: http://selfhtml.teamone.de

**Ludwig-Maximilians-Universität München, Medieninformatik, Prof. Butz Digitale Medien WS 2006/2007 – 3 - 119**

# **Framesets**

- Einteilung einer Seite in separate Segmente (frames)
	- Die Gesamtseite definiert ein so genanntes frameset.
	- Jedes Einzelframe liegt in einer Einzeldatei.
	- Anzeige der Frames ist unabhängig voneinander (werden separat geladen).
- Grundgerüst eines Framesets:

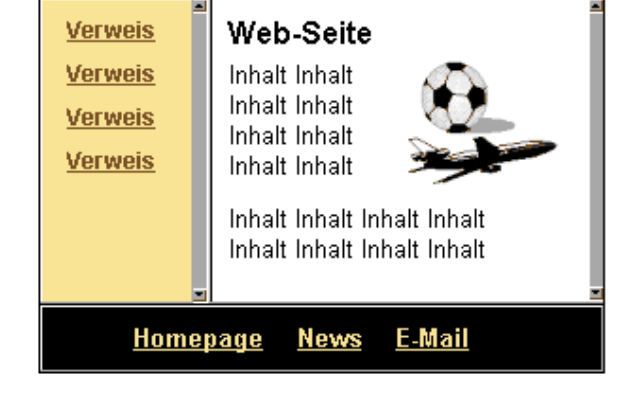

**<!DOCTYPE HTML PUBLIC "-//W3C//DTD HTML 4.01 Frameset//EN" "http://www.w3.org/TR/html4/frameset.dtd"> <html> <head> <title>Text des Titels</title> </head> <frameset ...> <!-- Frameset-Definition --> <frame ...> <!-- Framefenster-Definition --> <noframes> Wird angezeigt, wenn der Browser keine Frames anzeigen kann </noframes> </frameset> </html>**

#### **Beispiel: Basisdatei eines Framesets**

```
<!DOCTYPE HTML PUBLIC "-//W3C//DTD HTML 4.01 Frameset//EN"
  "http://www.w3.org/TR/html4/frameset.dtd">
<html>
<head>
<title>Beispiel zu Frames</title>
</head>
<frameset cols="250,*">
   <frame src="verweise.html" name="Navigation">
   <frame src="startseite.html" name="Daten">
   <noframes>
     Ihr Browser kann diese Seite leider nicht anzeigen!
   </noframes>
</frameset>
</html>
                          Aufteilung der Seite:
                             • Horizontal (rows) oder vertikal (cols)
                             • In absoluten (Pixel-)Zahlen oder prozentual
                             • "*" = Rest der Fläche
                             • Komma-getrennte Liste
```
**Ludwig-Maximilians-Universität München, Medieninformatik, Prof. Butz Digitale Medien WS 2006/2007 – 3 - 121**

#### **Anzeige von Inhalten in Framesets**

• Bei Verweisen kann mit dem **target**-Attribut festgelegt werden, in welchem Frame die Anzeige erfolgt.

Beispiel: Datei "verweise.html"

```
<!DOCTYPE HTML PUBLIC "-//W3C//DTD HTML 4.01 Transitional//EN"
        "http://www.w3.org/TR/html4/loose.dtd">
<html>
   <head>
     <title>Text des Titels</title>
   </head>
   <body>
    <h1>Navigation</h1>
    <p>
     <a href="allgem.html" target="Daten"><b>Allgemeines</b></a><br>
     <a href="styles.html" target="Daten"><b>Styles</b></a><br>
     <a href="table.html" target="Daten"><b>Tabellen</b></a>
    </p>
   </body>
</html>
```
## **Verwendung des "target"-Attributs**

- Werte für "**target**"-Attribut in Links (Anchor-Tag **<a**>):
	- **\_blank** = Verweis in neuem Fenster öffnen
	- **\_self** = Verweis im gleichen Fenster öffnen
	- **\_parent** = aktuelles Frameset beim Ausführen des Verweises sprengen
	- **\_top** = alle Framesets beim Ausführen des Verweises sprengen
- "target" auch außerhalb von Framesets anwendbar
	- **\_blank**
- Beispiel:

```
Hier ist ein
<a target="_blank" href="allgem.html">Link</a>,
der ein neues Fenster öffnet.
```
**Ludwig-Maximilians-Universität München, Medieninformatik, Prof. Butz Digitale Medien WS 2006/2007 – 3 - 123**

# **Vor- und Nachteile von Framesets**

- Vorteile:
	- Elegante Gestaltungsmöglichkeiten
	- Navigationshilfen bleiben auch beim Blättern in angezeigter Information am gleichen Platz
	- Nachladen von Einzelinformation u.U. schneller als ohne Frames
	- Parallele Anzeige von Information z.B. zu Vergleichszwecken
- Nachteile:
	- Inkompatibilität mit älteren Browsern
	- Gesamtladezeit schlechter als ohne Frames
	- Einzelansichten nicht mehr als Ganzes adressierbar
		- » Bruch mit den Grundparadigmen von HTML?
	- Suchmaschinen indizieren oft Teile von Framesets
- Empfehlungen:
	- Frames nur da einsetzen, wo wirklich sinnvoll!
	- Idealerweise Frame-freie Alternative (nicht nur Fehlertext) anbieten

## **Iframe: Eingebettete Frames**

- Möglichkeit, Frames innerhalb einer normalen HTML Datei zu verwenden
- Noch mehr Gestaltungsmöglichkeiten durch Mischen von HTML und Frames
- Generelle Probleme bei Frames bestehen weiter

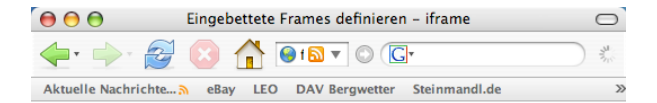

#### Fenstergucker

Gucken Sie mal SELFHTML im Fenster an:

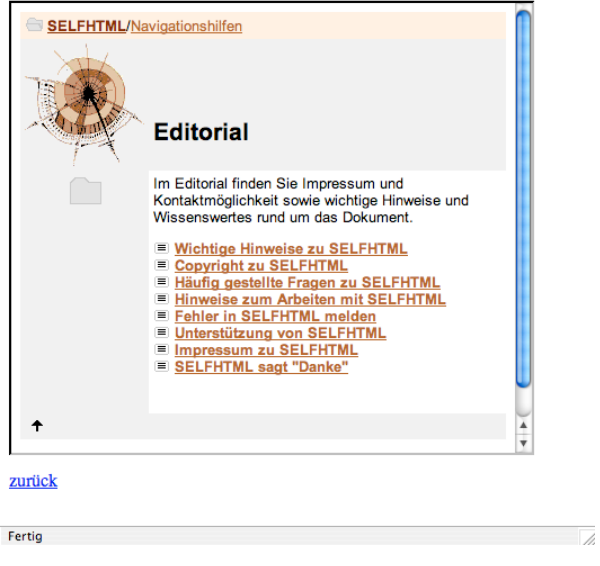

**Ludwig-Maximilians-Universität München, Medieninformatik, Prof. Butz Digitale Medien WS 2006/2007 – 3 - 125**

# **3. Zeichen und Schrift**

- 3.1 Medien Zeichen, Text, Schrift
- 3.2 Mikro-Typografie: Zeichensätze
- 3.3 Makro-Typografie: Gestalten mit Schrift
- 3.4 Hypertext und HTML

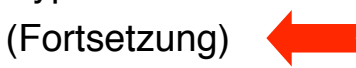

- Allgemeines
- Textstrukturierung
- Cascading Style Sheets
- Tabellen
- Framesets
- Medieneinbettung

Weitere Informationen: http://selfhtml.teamone.de

# **Integration von Bildern**

- Bilder einbinden mit **<img>**
- Attribut **src** gibt Quelle an (auch von anderen Servern möglich) – Achtung Copyright-Fragen!
- Größenangaben mit **width** und **height**
	- Bei Angabe beider Werte Verzerrung möglich
- Bilder können auch als Inhalt eines Verweises vorkommen
	- z.B. grafische Navigationsleisten

```
<html> ...
  <body>
    <h1>Ein JPEG-Bild des Eiffelturms</h1>
    <p><img src="../demoimages/eiffelturm.jpg" width="350" 
         alt="Eiffelturm">
    </p>
  </body>
</html>
```

```
Ludwig-Maximilians-Universität München, Medieninformatik, Prof. Butz Digitale Medien WS 2006/2007 – 3 - 127
```
# **Integration anderer Dateien**

- Prinzipiell alle Dateien einbettbar
	- mit dem **<object>**-Tag
	- als Hyperlinks
- Beispiel zu Sound:
	- Achtung: nur in neuesten Browsern unterstützt
	- Ältere Variante: **<embed>**-Tag

```
<p>Sound-Objekt
      <object data="../sounds/bgndmusic.mid" type="audio/midi">
      Ihr Browser kann das Objekt leider nicht anzeigen!
      </object>
</p>
<p>Sound als Link<br>
      <a href="../sounds/technobop.mid" 
            type="audio/midi">Bitte klicken!</a>
```

```
</p>
```
#### **MIME**

- MIME = Multipurpose Internet Mail Extensions
	- In HTML mit dem **type**-Attribut an vielen Stellen angebbar (z.B. **<link>, <object>**)
	- Erleichtert dem Browser (bzw. seinem Benutzer) die Entscheidung, wie Dateien zu behandeln sind
	- Jeder Browser führt eine Liste der akzeptierten MIME-Extensions und Regeln für die Behandlung (z.B. speichern, Programm aufrufen)
	- Liste siehe http://www.iana.org/assignments/media-types
- Syntax:

#### *Medientyp* **/** *Untertyp*

- Medientypen: text, image, video, audio, application, ...
- Untertypen, die auf dem Server auszuführen sind, beginnen meist mit x-
- Hersteller- (vendor-)spezifische Untertypen im speziellen Unterbaum "vnd."

**Ludwig-Maximilians-Universität München, Medieninformatik, Prof. Butz Digitale Medien WS 2006/2007 – 3 - 129**

# **Design vs. Flexibilität**

- Aus gestalterischer Motivation werden oft folgende Konzepte verwendet:
	- Feste Formatvorgaben für die Seite
	- Spezial-Schriften
	- Feste Schriftgrößen
	- Frames
	- Aufwändige grafische Elemente
- Die maximale Flexibilität in der Verwendung spricht für:
	- Flexible Fenstergröße ("liquid design")
	- Unabhängigkeit von Schriftwahl
	- Vom Benutzer bestimmbare Schriftgrößen
	- Keine oder sehr eingeschränkte Benutzung von Frames
	- Kleine, sparsame grafische Elemente

# **Barrierefreiheit von Webseiten**

- Gesellschaftliche Funktionen des WWW:
	- Wesentliches Medium für staatliche Informationsdienste und Bürgerservice
	- Tendenziell besonders leicht zugänglich für Personen, die andere Zugänge nur schwer nutzen können (z.B. Behinderte)
	- Generell ein demokratisches Medium, das für alle offen sein soll
- Nutzung des WWW bei eingeschränkten Wahrnehmungs- und Aktionsmöglichkeiten
	- Seh- oder Hörbehinderung
	- Leseschwäche, Aufnahme-, Lernschwäche
	- Einschränkungen bei der Benutzung von "zeigenden" Eingabegeräten
- Richtlinien: Web Accessibility Initiative (http://www.w3.org/WAI/), Beispiele:
	- Ergänzung grafischer Information durch textuelle Beschreibung
		- » Auch bei zeitabhängigen Medien (Untertitel zu Video)
	- Benutzbarkeit mit Tastatur (d.h. auch mit Spracheingabe)
	- Orientierung durch klare Struktur und kleine Textblöcke erleichtern
	- Hoher Kontrast zwischen Vordergrund und Hintergrund
	- Auslösung epileptischer Anfälle durch blinkende Inhalte verhindern

**Ludwig-Maximilians-Universität München, Medieninformatik, Prof. Butz Digitale Medien WS 2006/2007 – 3 - 131**